# Realce por similaridad local para la segmentación automática de la arteria aorta torácica en imágenes de tomografía computarizada cardiaca

*Enhancement by local similarity for automatic segmentation of the thoracic aorta in cardiac computed tomography*

Julio Contreras-Velásquez, MgSc<sup>1</sup>\*, Miguel Vera, MgSc, PhD<sup>1,2</sup>, Yoleidy Huérfano, MgSc<sup>2</sup>, Atilio Del Mar, MD, MgSc<sup>3</sup>, Sandra Wilches-Durán, MgSc<sup>2</sup>, Modesto Graterol-Rivas, *MgSc, PhD2 , Daniela Riaño-Wilches, BSc4 , Joselyn Rojas, MD, MSc5 , Valmore Bermúdez, MD, MSc, MPH, PhD2,6*

*1 Grupo de Investigación Altos Estudios de Frontera (ALEF), Universidad Simón Bolívar, Cúcuta, Colombia. E-mail de correspondencia: j.contrerasv@unisimonbolivar.edu.co\*. 2 Grupo de Investigación en Procesamiento Computacional de Datos (GIPCD-ULA) Universidad de Los Andes-Táchira, Venezuela.*

*3 Instituto de Bioingeniería y Diagnóstico Sociedad Anónima (IBIDSA), San Cristóbal, Venezuela. e-mail: atiliodelmar@yahoo.com*

*4 Facultad de Medicina, Universidad de los Andes, Bogotá, Colombia.*

*5 Pulmonary and Critical Care Medicine Department. Brigham and Women's Hospital. Harvard Medical School. Boston, MA. USA 02115. 6 Centro de Investigaciones Endocrino-Metabólicas "Dr. Félix Gómez" Facultad de Medicina. Universidad del Zulia, Venezuela.*

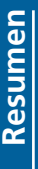

ediante este trabajo se propone una estrategia para segmentar la arteria aórtica torácica (TAA) en imágenes

tridimensionales (3-D) de tomografía computarizada multicapa. Esta estrategia consta de las etapas de filtrado, segmentación y entonación de parámetros. La etapa de filtrado, se emplea una técnica denominada realce por similaridad local (LSE) con el propósito de disminuir el impacto de los artefactos y atenuar el ruido en la calidad de las imágenes. Esta técnica, combina un filtro promediador, un filtro detector de bordes (denominado black top hat) y un filtro gaussiano (GF). Por otra parte, durante la etapa de segmentación 3-D se implementa un algoritmo de agrupamiento, denominado crecimiento de regiones (RG), el cual es aplicado a las imágenes pre-procesadas. Durante la entonación de parámetros de la estrategia propuesta, el coeficiente de Dice (Dc) es utilizado para comparar las segmentaciones, de la TAA, obtenidas automáticamente, con la segmentación de la TAA generada, manualmente, por un cardiólogo. La combinación de parámetros que generó el Dc más elevado considerando el instante de diástole se aplica luego a las 9 imágenes tridimensionales restantes, obteniéndose un Dc promedio superior a 0.92 lo cual indica una buena correlación entre las segmentaciones generadas por el experto cardiólogo y las producidas por la estrategia desarrollada.

**Palabras clave:** Tomografía, Arteria aorta torácica, Realce por similaridad local, Segmentación

**Abstract**Abstract

> his work proposes a strategy to segment the thoracic aortic artery (TAA) into three-dimensional (3-D) multi-layer computed tomography

images. This strategy consists of the stages of filtering, segmentation and intonation of parameters. The filtering stage employs a technique called local similarity enhancement (LSE) in order to reduce the impact of the artifacts and attenuate noise in the quality of the images. This technique combines an averaging filter, an edge detector filter (called black top hat) and a Gaussian filter (GF). On the other hand, a clustering algorithm, called region growth (RG), is implemented during the 3-D segmentation stage, which is applied to the pre-processed images. During the intonation of parameters of the proposed strategy, the Dice coefficient (Dc) is used to compare the segmentations, of the TAA, obtained automatically, with the segmentation of the TAA generated, manually, by a cardiologist. The combination of parameters that generated the highest Dc considering the instant of diastole is then applied to the 9 remaining three-dimensional images, obtaining an average Dc higher than 0.92 which indicates a good correlation between the segmentations generated by the expert cardiologist and those produced by The strategy developed.

**Keywords**: Tomography, Thoracic aorta artery, Local similarity enhancement, Segmentation

l corazón está conformado por dos partes anatómicas. La parte derecha, relacionada con la sangre venosa, y la parte izquierda, relacionada con la sangre arterial. Estas mitades se dividen

en otras dos, situadas una encima de otra: la cavidad superior llamada aurícula y la cavidad inferior denominada ventrículo. Cada aurícula está conectada con el ventrículo correspondiente a través de una válvula<sup>1</sup>. Además, la válvula aórtica y la arteria aorta sirven de canal para que

la sangre oxigenada, proveniente del ventrículo izquierdo (LV) se distribuya a diversas partes del cuerpo humano.

La aorta es la arteria de mayor calibre del cuerpo y tiene su origen en la válvula aortica, en la salida del LV. La mencionada arteria se sitúa en la región anterior del tórax, inmediatamente detrás del esternón, y se denomina aorta ascendente o torácica. Después realiza una curvatura en forma de semicircunferencia (cayado aórtico) y se localiza en la región posterior del tórax (aorta torácica), justo a la izquierda de la columna vertebral<sup>2</sup>.

Por otra parte, la aorta puede experimentar una serie de enfermedades3,4,5 mostradas en la Figura 1.

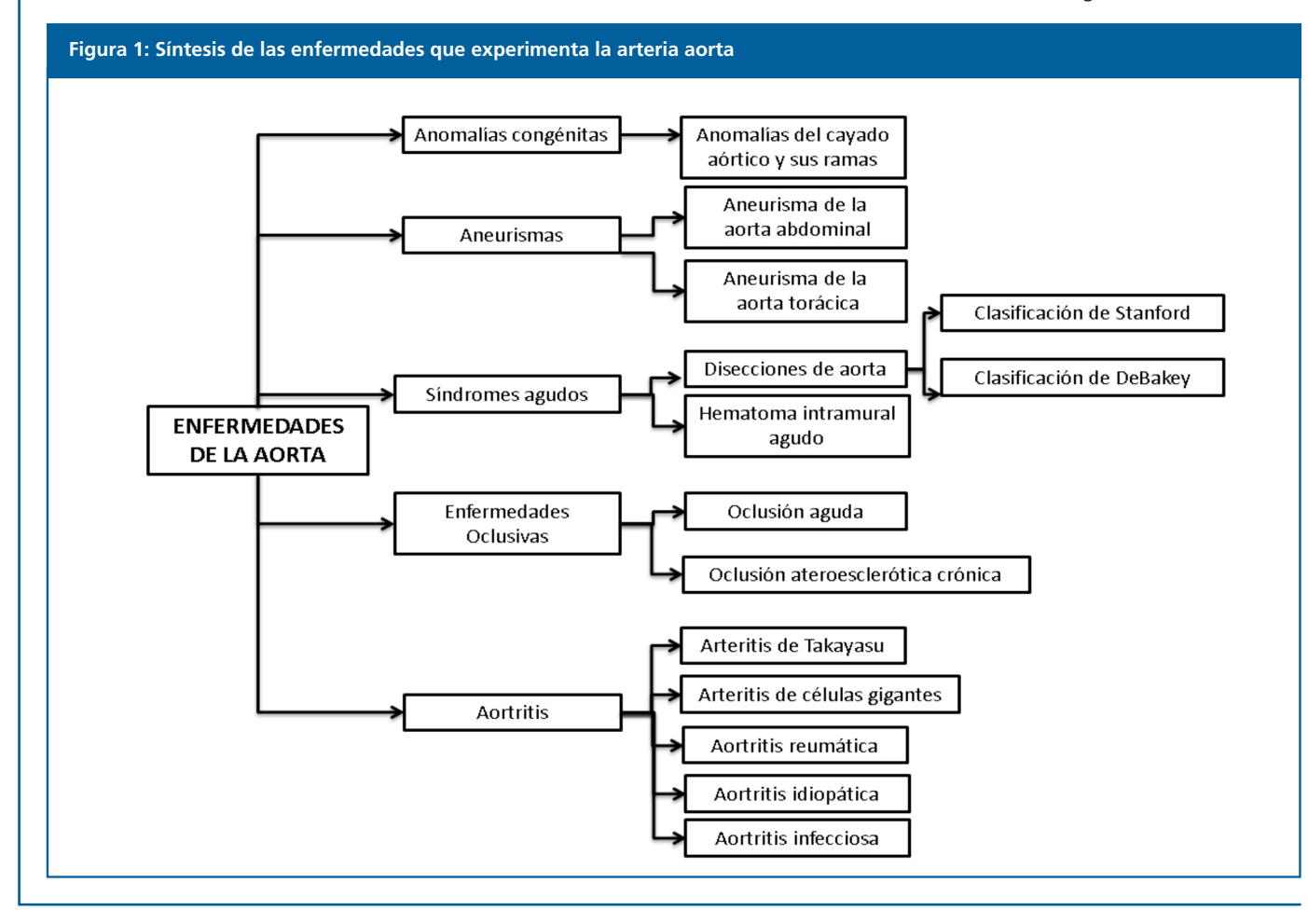

Como se observa en la Figura 1, la arteria aorta puede sufrir una variedad de patologías que hace de la caracterización de tal arteria un hecho relevante en el contexto clínico. A manera de ejemplo, con la extensión retrógrada de un aneurisma disecante torácico a la válvula aórtica se puede provocar insuficiencia valvular aguda o rotura supra-perivalvular<sup>5</sup>. Adicionalmente, la realización de las segmentaciones vinculadas con la TAA es una tarea compleja debido a que las imágenes, provenientes de cualquier estudio imagenológico, poseen imperfecciones las cuales se transforman en problemas que afectan la calidad de la información presente en las imágenes cardiacas. Particularmente, en imágenes cardiacas de tomografía

computarizada multicapa (MSCT), tales problemas están vinculados con ruido Poisson, artefacto escalera y bajo contraste entre las estructuras del corazón<sup>6</sup>.

Una síntesis de las investigaciones orientadas hacia la segmentación de la arteria aorta se presenta a continuación: Kurogol et al.<sup>7</sup> segmentan, en el espacio tridimensional, la aorta utilizando una técnica que incluye transformada de Hough y el método de level set considerando 45 imágenes 3-D de MSCT. Ellos reportan un error promedio, de correspondencia punto a punto, de  $0.52 \pm 0.10$  mm lo cual muestra la excelente correlación entre las segmentaciones generadas por la técnica propuesta y las manuales generadas por un cardiólogo.

Avila et al.<sup>8</sup>, presentan un enfoque bidimensional, basado en programación dinámica, para la segmentación de la TAA en imágenes no contrastadas de MSCT. Tal segmentación se realiza con el propósito de detectar la calcificación de la aorta. Estos autores no mencionan ninguna métrica que permita inferir el nivel de desempeño del enfoque presentado; Kurogol et al.<sup>9</sup>, proponen una metodología computacional 3-D que explota la robustez del level set y técnicas de umbralización para caracterizar la morfología de la aorta e identificar la presencia de acumulaciones de calcio en 2500 imágenes de CT. La referida metodología genera un coeficiente de Dice promedio de 0.92 ± 0.01 indicando una altísima correspondencia entre las segmentaciones manuales y automáticas.

# **1.1.Descripción de las bases de datos**

La base de datos (DB) utilizada fue suministrada por el Instituto de Bioingeniería y Diagnóstico Sociedad Anónima (IBIDSA), San Cristóbal, Venezuela, y está constituida por imágenes de MSCT cardiaca de un paciente. La DB posee 10 instantes que representan un ciclo cardiaco completo. Cada instante tiene 324 imágenes de resolución espacial 512x512 píxeles, muestreadas a 12 bits por píxel, con vóxeles de tamaño 0.4297 mm x 0.4297 mm x 0.4000 mm. También se cuenta con las segmentaciones manuales del ciclo cardiaco completo, generadas por un cardiólogo, las cuales representan los ground truth de la TAA que servirán como referencia para validar los resultados.

# **1.2. Descripción de la estrategia propuesta para la segmentación de la aurícula izquierda**

La Figura 2 muestra la estrategia propuesta para generar la morfología de la TAA. Debido a que tal estrategia está basada en un tipo de realce por similaridad de tipo local, en el contexto del presente artículo, será utilizado el acrónimo LSE para hacer referencia a ella.

Es importante señalar que, en el contexto de LSE, las técnicas que conforman las etapas de filtrado y segmentación se implementaron considerando las siguientes herramientas de software: Lenguaje C++10, Matlab<sup>11</sup>, Insight toolkit (ITK)<sup>12</sup> y Visualization toolkit (VTK)13.

# **Etapa de filtrado**

En la Figura 2, se ha destacado mediante un recuadro gris la etapa de filtrado basada en realce por similaridad local. Este tipo de realce se aplica, preliminarmente, sobre el instante de diástole final y consiste en:

- a. Generación de una imagen promediada  $(I_p)$ , procesando cada imagen original (Io) con un filtro denominado promediador14. El papel de este filtro es minimizar el ruido Poissoniano presente en las imágenes.
- b. Obtención de una imagen denominada black top hat  $(I_{\text{bth}})$ , procesando cada imagen original (Io) con un filtro denominado black top hat<sup>15</sup>. El papel de este filtro es detectar los bordes de las cavidades cardiacas y consiste en restar una imagen gausiana multiescala (en este caso obtenido mediante 3 escalas Gme= Gme1+ Gme2+ Gme3), de una imagen morfológica (compuesta por la aplicación secuencial de los filtros de erosión y dilatación).
- c. Aplicación de una función de similaridad local. La función de similaridad local utiliza una vecindad en forma de cruz 3-D en la cual se considera, sucesivamente, la incorporación de cada uno de los seis vecinos directos del voxel central en cada volumen de entrada, que se presentan mediante la Figura 3. La finalidad de la similaridad local es minimizar el efecto de los artefactos y preservar la información interna a los bordes. Esta función de similaridad local genera una imagen de similaridad (Is) utilizando la Ecuación (1). Esta imagen representa una medida del contraste entre los valores del nivel de gris de dos imágenes que representan versiones filtradas de la imagen de entrada, como lo son las  $I_p \nvert I_{bth}$ .

$$
I_S = \sum_{l=1}^n [(a_0 - a_l)^2 + (a_0 - b_l)^2 + (b_0 - a_l)^2]
$$
 (1)

d. Generación de una imagen gaussiana  $(lg)$ . Debido a que el filtro denominado black top hat puede reforzar el ruido Poisson, presente en las imágenes de MSCT, se aplica a la imagen Is un suavizado basado en el filtro gaussiano<sup>16</sup>.

# **Etapa de segmentación**

A fin de obtener la segmentación de la TAA a las imágenes filtradas les fue aplicado un algoritmo, basado en técnicas de agrupamiento, que considera un enfoque basado

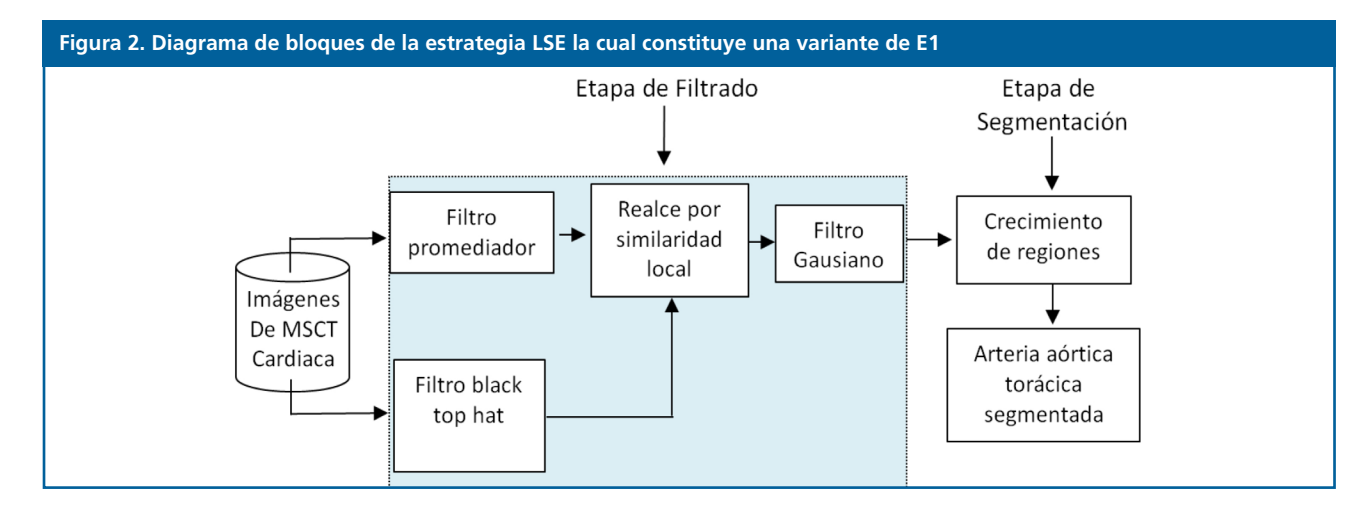

**90**

en crecimiento de regiones<sup>14</sup>. El crecimiento de regiones (RG) es una técnica que permite extraer de una imagen regiones que son conectadas de acuerdo a un criterio predefinido. El RG requiere de un vóxel semilla que puede ser seleccionado manual o automáticamente, de forma que se pueda extraer todos los vóxeles conectados a la semilla14. En este artículo, la mencionada semilla es detectada mediante el uso de una máquina de soporte vectorial de mínimos cuadrados (LSSVM) siguiendo un procedimiento que se describe posteriormente. Adicionalmente, para efectos del presente trabajo, se consideró como criterio predefinido el dado por la Ecuación 2.

$$
| |(x,y,z)-\mu| > m.\sigma
$$
 (2)

Siendo: I(x,y,z) el nivel de gris del vóxel objeto de estudio, µ y σ la media aritmética y la desviación estándar de los niveles de gris de la vecindad (de tamaño arbitrario r), seleccionada alrededor del vóxel semilla y m un número natural arbitrario.

Como se aprecia, el desempeño del RG depende, operativamente, de 2 parámetros. Ellos son: aquel que controla el tamaño de la vecindad inicial (r) y el parámetro m que controla la amplitud del rango de intensidades considerado para aceptar o rechazar un vóxel en una región. Tales parámetros deben someterse a un proceso de entonación<sup>6</sup>.

## **Selección de la semilla para el RG**

En el contexto de la estrategia Egs, considerando las imágenes filtradas, la selección de la semilla para inicializar el RG se basa en los siguientes aspectos:

- i) Se aplica una técnica de reducción de tamaño, basada en transformada wavelet<sup>17</sup>, cuyo parámetro se hace coincidir con el factor de reducción óptimo, obtenido en Vera<sup>6</sup>. Esto permite generar imágenes sub-muestreadas de 64x64 píxeles a partir de imágenes filtradas de 512x512, es decir, el mencionado factor fue de 86 .
- ii) Sobre las imágenes sub-muestreadas un cardiólogo selecciona las coordenadas manuales que establecen sin ambigüedad la ubicación espacial, en cada imagen considerada, del centroide de la TAA. A este centroide se le asigna la etiqueta P1.
- iii) Se implementa una LSSVM para reconocer y detectar a P1. Para ello se desarrollan los procesos de:
- a) Entrenamiento. Se selecciona como conjunto de entrenamiento vecindades circulares de radio 20 píxeles, trazadas manualmente por un cardiólogo, que contienen tanto a P1 (marcadores), como regiones que no contienen a P1 (no marcadores). Para los marcadores el centro de sus respectivas vecindades coincide con las coordenadas manuales de P1, establecidas anteriormente. Tales vecindades son construidas sobre la vista axial de una imagen sub-muestreada de 64x64 píxeles para P1. La principal razón por la cual se elige una única imagen, por cada punto de referencia, es porque se desea generar una LSSVM con alto grado

de selectividad, que detecte sólo aquellos píxeles que posean un alto grado de correlación con el patrón de entrenamiento.

Luego, cada vecindad es vectorizada y, considerando sus niveles de gris, se calculan los atributos: media  $(\mu)$ , varianza (σ<sup>2</sup>), desviación estándar (σ) y mediana (me). Así, tanto los marcadores como los no marcadores se describen mediante vectores (Va) de atributos estadísticos, dado por: Va = [μ, σ<sup>2</sup>, σ, me].

Adicionalmente, la LSSVM es entrenada considerando como patrón de entrenamiento los vectores Va y entonando los valores de los parámetros que controlan su desempeño, λ y σ<sup>2</sup>. Este enfoque, basado en atributos, permite que la LSSVM realice su trabajo con mayor eficiencia, que cuando se utiliza el enfoque basado en vectores de mayor tamaño, que sólo considera el nivel de gris de los elementos de una imagen.

El conjunto de entrenamiento se construye con una relación de 1:10, lo cual significa que por cada marcador se incluyen 10 no marcadores. La etiqueta +1 se asigna a la clase conformada por los marcadores; mientras la etiqueta -1 se asigna a la clase de los no marcadores, es decir, el trabajo de entrenamiento se hace con base en una LSSVM binaria.

Durante el entrenamiento, se genera un clasificador dotado de una frontera de decisión para detectar los patrones de entrada a la LSSVM como marcadores o no marcadores. Posteriormente, debido a la presencia de falsos positivos y negativos, se aplica un proceso que permite incorporar al conjunto de entrenamiento los patrones que la LSSVM clasifica, inicialmente, de manera inapropiada. En este sentido, se consideró, un toolbox denominado LS-SVMLAB y la aplicación Matlab para implementar un clasificador LSSVM basado en un kernel gaussiano de base radial con parámetro**s σ**<sup>2</sup> y γ.

b) Validación: Las LSSVM entrenadas se utilizan para detectar a P1, en imágenes no usadas durante el entrenamiento. Para ello, una LSSVM entrenada empieza a buscar a P1 desde la imagen que representa la mitad de la base de datos (ecuador del corazón) hasta la última imagen que conforma dicha base.

El proceso de validación efectuado con LSSVM permite identificar, automáticamente, las coordenadas para P1 las cuales son multiplicadas por un factor de 8 unidades, a fin de poder ubicarlas, en las imágenes de tamaño original obteniéndose de esta forma la mencionada semilla.

# **1.3. Etapa de entonación de parámetros: Obtención de parámetros óptimos**

Esta etapa permite la obtención de los parámetros óptimos que garantizan un buen desempeño de la estrategia propuesta. Para ello, se modifican los parámetros asociados con la técnica que se desee entonar recorriendo, sistemáticamente, los valores pertenecientes a ciertos rangos tal y como se describe a continuación:

- a) Para entonar el filtro gaussiano se debe considerar un parámetro identificado como desviación estándar  $\sigma$ . En el contexto del presente trabajo, se hace uso de un enfoque isotrópico que asigna el mismo valor de desviación a cada una de las direcciones en las que se aplica el filtro gausiano y se considera como  $\sigma$  el valor de la desviación estándar de la imagen original. El otro parámetro del filtro gausiano, vinculado con el tamaño de la vecindad se fijó en 3x3x3, debido a que ese fue el tamaño de vecindad óptimo, para este filtro, reportado en Vera<sup>6</sup>.
- b) Los parámetros de las LSSVM, g y  $\sigma^2$ , se entonan suponiendo que la función de costo es convexa y desarrollando ensayos basados en los siguientes pasos:
- o Para entonar el parámetro g se fija arbitrariamente el valor de σ<sup>2</sup> y se asignan, sistemáticamente, valores al parámetro g. El valor de  $\sigma^2$  se fija inicialmente en 25. Ahora, se varía g considerando el rango [0,100] y un tamaño de paso de 0.25.
- o Un proceso análogo se aplica para entonar el parámetro σ<sup>2</sup>, es decir, se le asigna a g el valor óptimo obtenido en el paso anterior y, se considera un tamaño de paso de 0.25 para asignarle a  $\sigma^2$  el rango de valores contenidos en el intervalo [0,50].
- o Los parámetros óptimos de las LSSVM son aquellos valores de g y  $\sigma^2$  que corresponden al error relativo porcentual mínimo, calculado considerando las coordenadas manuales y automáticas de los puntos de referencia. Éstas últimas coordenadas son generadas por la LSSVM.
- c) Durante la entonación de los parámetros del RG, cada una de las segmentaciones automáticas de la aurícula izquierda correspondiente al instante diástole final se compara, usando el coeficiente de Dice (Dc)18, con la segmentación manual de la LA generada por un car-

diólogo. Los valores óptimos para los parámetros del RG (r y m) se hacen coincidir con aquel experimento que genera el valor más alto para el Dc. Para r y m se considera el rango de valores establecido en Vera<sup>6</sup>, para aplicaciones prácticas que consideran imágenes médicas. En este sentido, m toma valores que pertenecen a los números reales comprendidos entre 0 y 10, mientras que r considera valores enteros entre 1 y 20.

El Dc es una métrica que permite comparar segmentaciones de una misma imagen 3-D obtenida por diversas metodologías. En el contexto cardiaco, usualmente, el Dc es considerado para establecer que tan similares son, espacialmente, la segmentación manual (RD) y la segmentación automática (RP) que genera la morfología de cualquier estructura cardiaca. Adicionalmente, el Dc es máximo cuando se alcanza un perfecto solapamiento entre RD y RP pero es mínimo cuando RD y RP no se solapan en absoluto. Además, los valores esperados para el Dc son números reales comprendidos entre 0 (mínimo) y 1 (máximo). Entre más cercano a 1 se encuentre el valor del Dc, mejor será el desempeño del procedimiento que no es manual. El modelo matemático que define el Dc, viene dado por la Ecuación (3).

$$
Dc = \frac{2|\text{RD} \cap \text{RP}|}{|\text{RD}| + |\text{RP}|}
$$
 (3)

En este punto, es necesario enfatizar que en el contexto del presente trabajo, el proceso de entonación para un filtro particular se detiene cuando se identifican los valores de sus parámetros, asociados con la segmentación que genera el Dc de mayor valor. Es decir, la obtención de parámetros óptimos para los filtros se hace de manera indirecta.

En este punto, es necesario enfatizar que:

En el contexto del presente trabajo, el proceso de entonación para la fase de filtrado fue tomada de<sup>6</sup> por ser LSE una variante de E1. Para el caso del RG se hará su respectiva entonación de parámetros. En la tabla 1 se reportan los parámetros fijos optimizados en<sup>6</sup>, los cuales serán aplicados a los 9 instantes restantes del ciclo cardiaco completo.

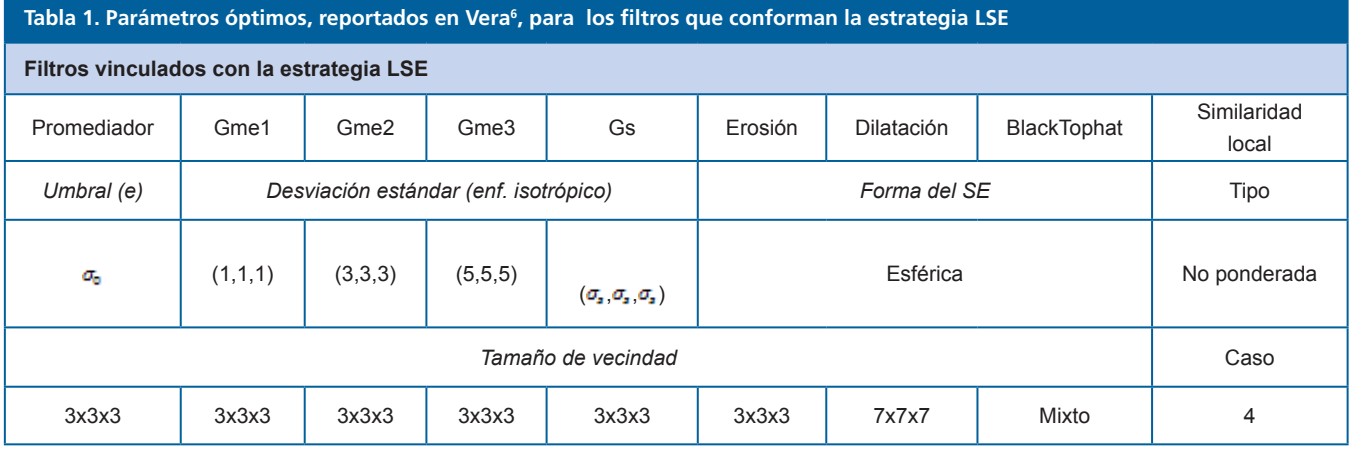

## **3.1 Resultados cuantitativos**

Respecto a las LSSVM entrenadas se obtuvieron, como parámetros óptimos para g y  $\sigma^2$  los valores 1.50 y 1.75, respectivamente. Estos valores están asociados con un error relativo porcentual mínimo de 0.79 %. Los parámetros óptimos del crecimiento de regiones fueron: m= 5.0 y r= 3 y corresponden a un Dc máximo de 0.9289.

### **3.2 Resultados cualitativos**

La Figura 4, presenta una vista 2-D (axial) relativa a: a) Imagen original. b) Imagen filtrada, en la cual se ha identificado la arteria aorta torácica. En esta figura, se observa una importante disminución del ruido y un agrupamiento adecuado de las estructuras anatómicas presentes en la imagen.

Por otra parte, la Figura 5 muestra la TAA en la vista 3-D de los 10 instantes que conforman el ciclo cardiaco completo del paciente considerado (validación intra-sujeto).

En la Figura 5, se aprecia una buena representación de la TAA para la cual se obtuvo un Dc promedio de 0.9201  $\pm$ 0.3120. Este valor para el coeficiente de Dice expresa una adecuada correlación entre las segmentaciones manuales, generadas por un cardiólogo, y las automáticas producidas por la técnica propuesta en la presente investigación.

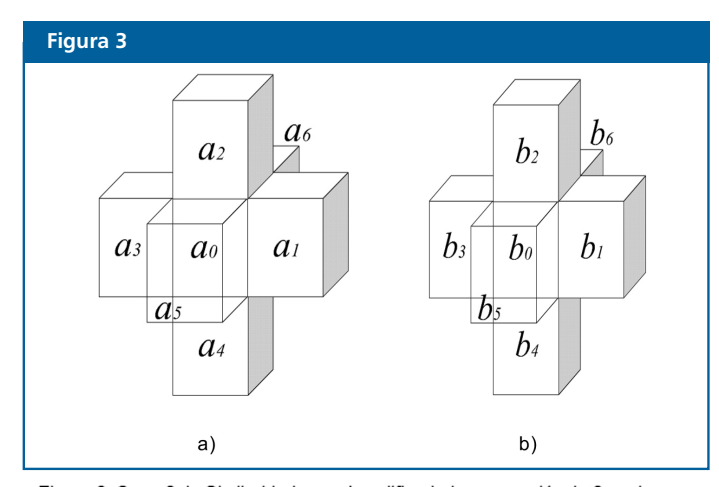

Figura 3: Caso 6 de Similaridad que ejemplifica la incorporación de 6 vecinos del vóxel central: a) Vóxeles en I<sub>bth</sub>. b) Vóxeles en I<sub>P</sub>

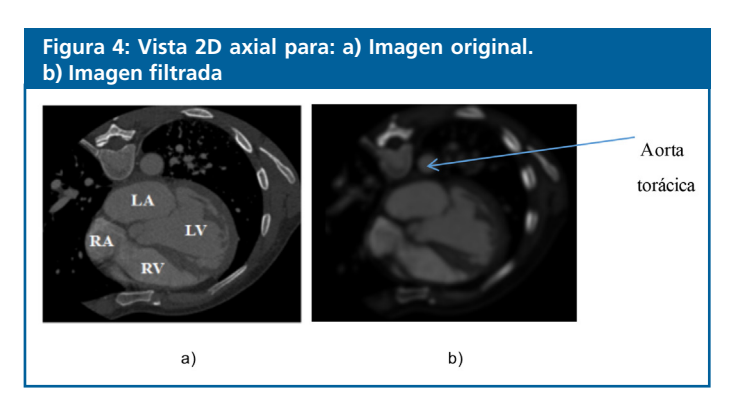

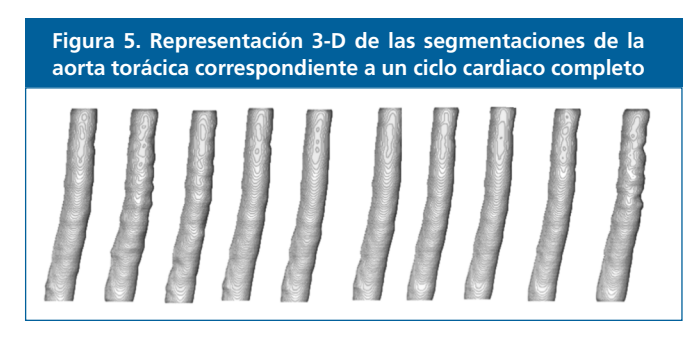

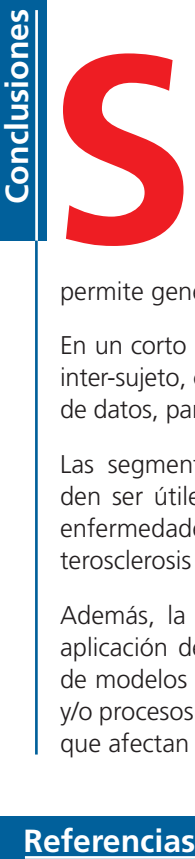

e ha presentado la estrategia LSE cuya entonación permite una segmentación adecuada de la arteria aorta torácica y que además permite generar un Dc promedio elevado.

En un corto plazo, se tiene previsto realizar una validación inter-sujeto, considerando un número importante de bases de datos, para establecer la robustez de la LSE.

Las segmentaciones obtenidas, automáticamente, pueden ser útiles para determinar si el paciente sufre o no enfermedades tales como aneurismas, aterosclerosis, arterosclerosis y/o estenosis.

Además, la segmentación 3–D de la TAA, mediante la aplicación de LSE, puede ser considerada para el diseño de modelos 3-D que permitan la planificación de cirugías y/o procesos terapéuticos asociados con las enfermedades que afectan la mencionada arteria.

- 1. Latarjet M, Ruíz A. Anatomía Humana. Argentina: Editorial Médica Panamericana S.A; 1983.
- 2. Barrett K, Brown S, Biotano S, Brooks H. Fisiología Médica. New York: MacGraw–Hill; 1986.
- 3. Griepp R, Ergin M, Galla J, Lansman S, McCullough J, Nguyen K, Klein J, Spielvogel D. Natural History of Descending Thoracic and Thoracoabdominal Aneurysms. Ann thorac surg. 1999; 67(6):1927-30.
- 4. Coady M, Graeme L, Elefteriades J. Surgical Intervention Critreria for Thoracic Aortic and Thoracoabdominal Aneurysms. Ann Thorac Surg. 1999; 67(6):1922-28.
- 5. Estrera A, Rubenstein F, Miller C, Huynh T, Letsou G, Safi H. Descending Surgical thoracic aortic aneurysm: surgical approach and treatment using the adjuncts cerebrosspinal fluid drainage and distal aortic perfusion. Ann Thorac Surg. 2001; 72(2):481-6.
- 6. Vera M. Segmentación de estructuras cardiacas en imágenes de tomografía computarizada multi-corte. [Ph.D thesis]. Mérida-Venezuela:Universidad de Los Andes; 2014.
- 7. Kurugol S, San Jose R, Ross J, Washko G. Aorta segmentation with a 3D level set approach and quantification of aortic calcifications in non-contrast chest CT. IN: 2012 Annual International Conference of the

IEEE. San Diego, CA, USA: IEEE Eng Med Biol Soc; 2012.p.23-43.

- 8. Avila O, Kurkure U, Nakazato R, Berman D, Dey D, Kakadiaris I. Segmentation of the thorac aorta in noncontrast cardiac CT. images. IEEE Jor. Biomed Health Inform. 2013;17(5):936-49. doi: 10.1109/ JBHI.2013.2269292.
- 9. Kurugol S, Come C, Diaz A, Ross J, Kinney G, Black-Shin J, Hokanson J, Budoff M, Washko G, San Jose R. Automated quantitative 3D analysis of aorta size, morphology, and mural calcification distributions. Med Phys. 2015; 42(9):5467-78.
- 10. Stroustrup B. The C++ Programming Language. Massachusetts: Addison–Wesley; 2000.
- 11. Chapman S. MATLAB Programming for Engineers. Toronto, Ontario: Thomson; 2004.
- 12. Johnson H, McCormick M, Ibáñez L. Insight Software Consortium. Insight Segmentation and Registration Toolkit (ITK). http://www.itk.org/, 3 ed. Updated for ITK version 4.5. (2009).
- 13. Schroeder W, Martin K, Lorensen B, The Visualization Toolkit, An Object-Oriented Approach to 3D Graphics. NJ, USA: Prentice Hall; 2001.
- 14. Passarielo G, Mora F. Imágenes Médicas, Adquisición, Análisis, Procesamiento e Interpretación. Venezuela: Equinoccio Universidad Simón Bolívar; 1995.
- 15. Yu Z, Wei G, Zhen C, Jing T, Ling L. "Medical images edge detection based on mathematical morphology." IN: Proceedings of the IEEE Engineering in Medicine and Biology 27th Annual Conference. Shanghai China; 2005: 6492–6495.
- 16. Meijering H. "Image en hancement in digital X ray angiography." [Tesis de Doctorado]. Netherlands: Utrecht University; 2000.
- 17. Meyer Y. Wavelets and Operators. New York: Cambridge University Press; 1999.
- 18. Dice L, Measures of the amount of ecologic association between species. Ecology, vol. 1945; 26(3): pp. 297-302.

Manuel Velasco (Venezuela) **Editor en Jefe -** Felipe Alberto Espino Comercialización y Producción

SCOPUS, EMBASE, Compendex, GEOBASE, EMBiology, Elsevier BIOBASE, FLUIDEX, World Textiles,

SCIELO (Scientific Electronic Library Online), SABER UCV, DRJI (Directory of Research Journal Indexing)

OPEN JOURNAL SYSTEMS (OJS), REDALYC (Red de Revistas Científicas de América Latina, el Caribe, España y Portugal), LATINDEX (Sistema Regional de Información en Línea para Revistas Científicas de América Latina, el Caribe, España y Portugal) LIVECS (Literatura Venezolana para la Ciencias de la Salud), LILACS (Literatura Latinoamericana y del Caribe en Ciencias de la Salud)

PERIÓDICA (Índices de Revistas Latinoamericanas en Ciencias), REVENCYT (Índice y Biblioteca Electrónica de Revistas Venezolanas de Ciencias y Tecnología)

Reg Registrada en los siguientes índices y bases de datos:

Esta Revista se publica bajo el auspicio del Conseio de Desarrollo Científico y Humanístico Universidad Central de Venezuela.

CLaCaLIA (Conocimiento Latinoamericano y Caribeño de Libre Acceso), EBSCO Publishing, PROQUEST, SCIENCE CITATION INDEX EXPANDED (SciSearch)

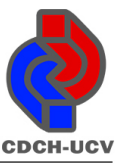

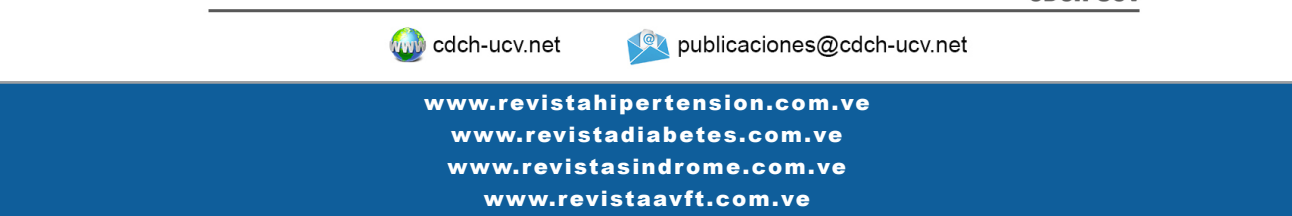

**94**